# Examcollection

<http://www.ipass4sure.com/examcollection.htm>

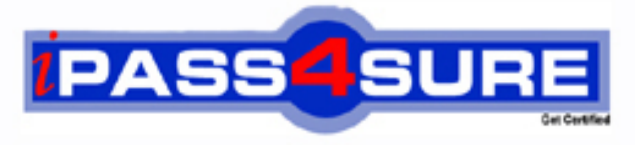

http://www.ipass4sure.com

# **000-035**

**IBM IBM Tivoli Asset Mat for IT v7.2.1 Implementation** 

**http://www.ipass4sure.com/exams.asp?examcode=000-035**

**The 000-035 practice exam is written and formatted by Certified Senior IT Professionals working in today's prospering companies and data centers all over the world! The 000-035 Practice Test covers all the exam topics and objectives and will prepare you for success quickly and efficiently. The 000-035 exam is very challenging, but with our 000-035 questions and answers practice exam, you can feel confident in obtaining your success on the 000-035 exam on your FIRST TRY!**

**IBM 000-035 Exam Features**

- **Detailed questions and answers for 000-035 exam**
- **Try a demo before buying any IBM exam**
- **000-035 questions and answers, updated regularly**
- **Verified 000-035 answers by Experts and bear almost 100% accuracy**
- **000-035 tested and verified before publishing**
- **000-035 examcollection vce questions with exhibits**
- **000-035 same questions as real exam with multiple choice options**

**Acquiring IBM certifications are becoming a huge task in the field of I.T. More over these exams like 000-035 exam are now continuously updating and accepting this challenge is itself a task. This 000-035 test is an important part of IBM certifications. We have the resources to prepare you for this. The 000-035 exam is essential and core part of IBM certifications and once you clear the exam you will be able to solve the real life problems yourself.Want to take advantage of the Real 000-035 Test and save time and money while developing your skills to pass your IBM 000-035 Exam? Let us help you climb that ladder of success and pass your 000-035 now!**

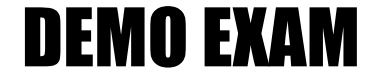

### For Full Version visit

<http://www.ipass4sure.com/allexams.asp>

#### **QUESTION:** 1

How can a customer modify End of Life Details for an IT Asset that has already been disposed?

A. The customer can only specify End of Life Details once before the IT Asset will be disposed.

B. The customer can use the Modify Disposal Detail action in the Select Action menu of the Assets application.

C. The customer can modify information in the End of Life section on the IT Details tab of the Assets application.

D. The customer can use the Modify End of Life Detail action in the Select Action menu of the Disposed Assets application.

#### **Answer:** B

#### **QUESTION:** 2

How can a Self Service user view the details of assigned assets?

A. By using the Assets application.

- B. By using the View Assets application.
- C. By using the Asset Details application.
- D. By using the Service Request application.

#### **Answer:** B

#### **QUESTION:** 3

If an escalation is created and activated to automatically promote deployed assets, which mandatory information must be specified for the promotion using the Promotion Defaults action?

A. The site and status for the created asset are mandatory but the status must be available for the selected site.

B. The site and item for the created asset are mandatory and automatically set the Classification field to the class structure ID for similar assets.

C. The site and location for the created asset are mandatory but if a parent asset is specified, the Location field will be set to the Location of the parent item specified.

D. The site and classification for the created asset are mandatory but if an item is specified, the Classification field will be set to the class structure ID of the item specified.

#### **Answer:** D

#### **QUESTION:** 4

If software is licensed for a location specified in the license, which license scope is applicable?

A. Site

B. Location

C. Computer

D. Enterprise

#### **Answer:** A

#### **QUESTION:** 5

What must be associated with a single escalation point before an escalation can be activated?

- A. an organization or site
- B. an escalation condition
- C. a communication template
- D. at least one action or notification

#### **Answer:** D

#### **QUESTION:** 6

Which task must be executed in order to modify an active escalation?

A. The escalation must be revised using the Revise Escalation action.

B. The status of the escalation must be changed from active to inactive.

C. The escalation must first be validated using the Validate Escalation action.

D. The escalation must be deactivated using the Activate/Deactivate Escalation action.

#### **Answer:** D

#### **QUESTION:** 7

Which two modules are available to maintain authorized asset data and deployed asset data? (Choose two.)

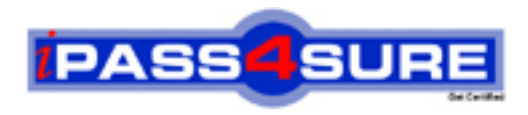

## **Pass4sure Certification Exam Features;**

- Pass4sure offers over **2500** Certification exams for professionals.
- More than **98,800** Satisfied Customers Worldwide.
- Average **99.8%** Success Rate.
- Over **120** Global Certification Vendors Covered.
- Services of Professional & Certified Experts available via support.
- Free 90 days updates to match real exam scenarios.
- Instant Download Access! No Setup required.
- Price as low as \$19, which is 80% more cost effective than others.
- Verified answers researched by industry experts.
- Study Material **updated** on regular basis.
- Questions / Answers are downloadable in **PDF** format.
- Mobile Device Supported (Android, iPhone, iPod, iPad)
- No authorization code required to open exam.
- **Portable** anywhere.
- *Guaranteed Success*.
- **Fast, helpful support 24x7.**

View list of All certification exams offered; http://www.ipass4sure[.com/allexams.as](http://www.ipass4sure.com/allexams.asp)p

View list of All Study Guides (SG); http://www.ipass4sure[.com/study-guides.asp](http://www.ipass4sure.com/study-guides.asp)

View list of All Audio Exams (AE); http://www.ipass4sure[.com/audio-exams.asp](http://www.ipass4sure.com/audio-exams.asp)

Download Any Certication Exam DEMO. http://www.ipass4sure[.com/samples.asp](http://www.ipass4sure.com/samples.asp)

To purchase Full version of exam click below; [http://www.](http://www.ipass4sure.com/allexams.asp)ipass4sure.com/allexams.asp

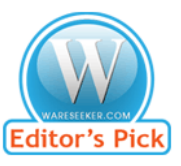

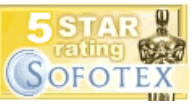

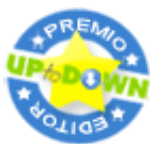

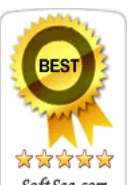

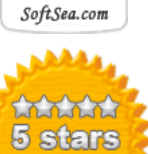

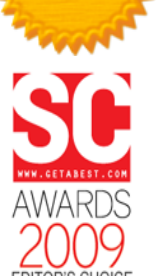

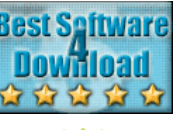

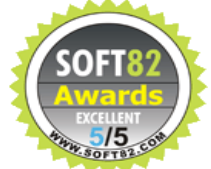

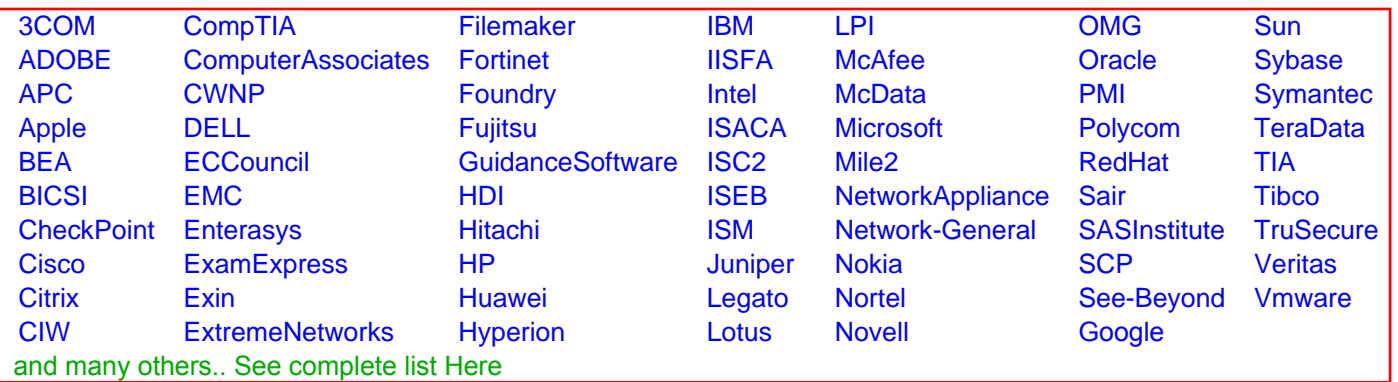

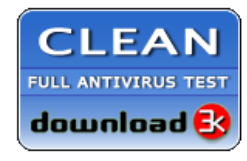

**Editor's Review EXCELLENT** 含含含含 SOFTPEDIA<sup>®</sup>

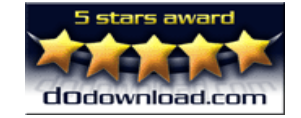

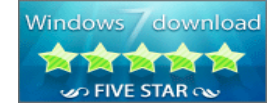

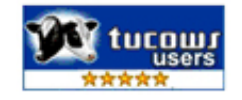